### **Software distribution with Conda**

## **Conda package manager**

#### **Conda is a cross-platform, language-agnostic binary package manager**

- Open Source and main developer is Continuum Analytics
- Anaconda Python distribution
- Miniconda minimal Python distribution
- conda build for building packages
- Anaconda Cloud for hosting packages
- Possibiliby to host your own packages and channels

### **Channels**

#### **Conda channels are the locations where packages are stored**

- **Defaults**: Maintained by Continuum Analytics Provides optimized BLAS support in numpy (Intel MKL) Tensorflow with Cuda support tensorflow-gpu
- **Conda-forge**: Maintained by the open source community More packages than in the defaults channel Updated more frequently

#### **Order of channels matter for resolving dependencies**

conda config --add channels conda-forge conda config --append channels conda-forge

### **Custom Channels**

#### **Ability to create custom channels for software that is not available in other channels**

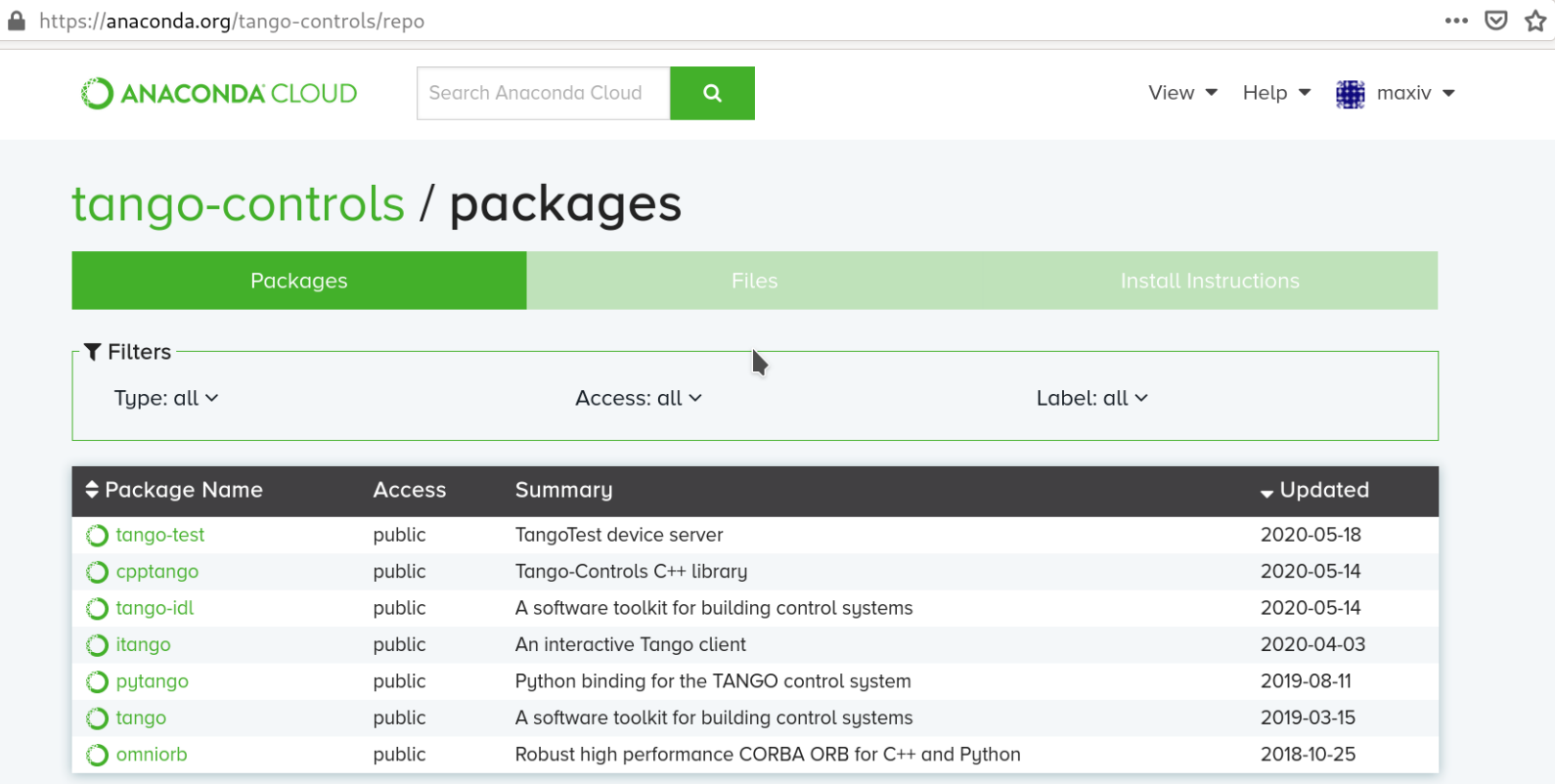

# **Building own packages with conda-build**

conda-build mypackage

```
\{8 \text{ set version} = "9.3.2" % \}1
 \overline{2}3
      package:
        name: pytango
 4
        version: \{\{\text{version }\}\}\5
 6
 7
   \blacktriangledown source:
        url: https://github.com/tango-controls/pytango/archive/v{{ version }}.tar.gz
 8
\mathcal{G}patches: libtango.patch
1011 \nightharpoondown build:
12number: 5
13 v requirements:
14 \blacktriangleright build:
15
          - \{ { \{ compiler('cxx') \}}
16 =host:
17
          - cpptango
18
          - python
19
          - boost
20
          - numpy
21- cppzmq
22 -run:
23
           - python
24
           - cpptango
25
           - {{ pin_compatible('boost', max_pin='x.x') }}
26
           - numpy
```
### **Conda environments**

**A conda environment is a directory that contains a specic collection of conda packages that you have installed**

#### **Create new environment**

conda create -n myenv python=3.8 numpy h5py scipy

#### **Activate environment**

conda activate myenv

#### **Install package in current environment**

conda install matplotlib

#### **List packages in current environment**

conda list

### **Conda at MAX IV**

#### **Compute cluster**

module load Anaconda3/2020.02

### **Shared Conda on NFS**

/mxn/groups/pub/sw/pkg/anaconda3

source /mxn/groups/pub/sw/source me for anaconda

#### **User environments will be installed in Home directory by default (they can get quite large, be careful with disk quota)**

#### In [1]: conda info

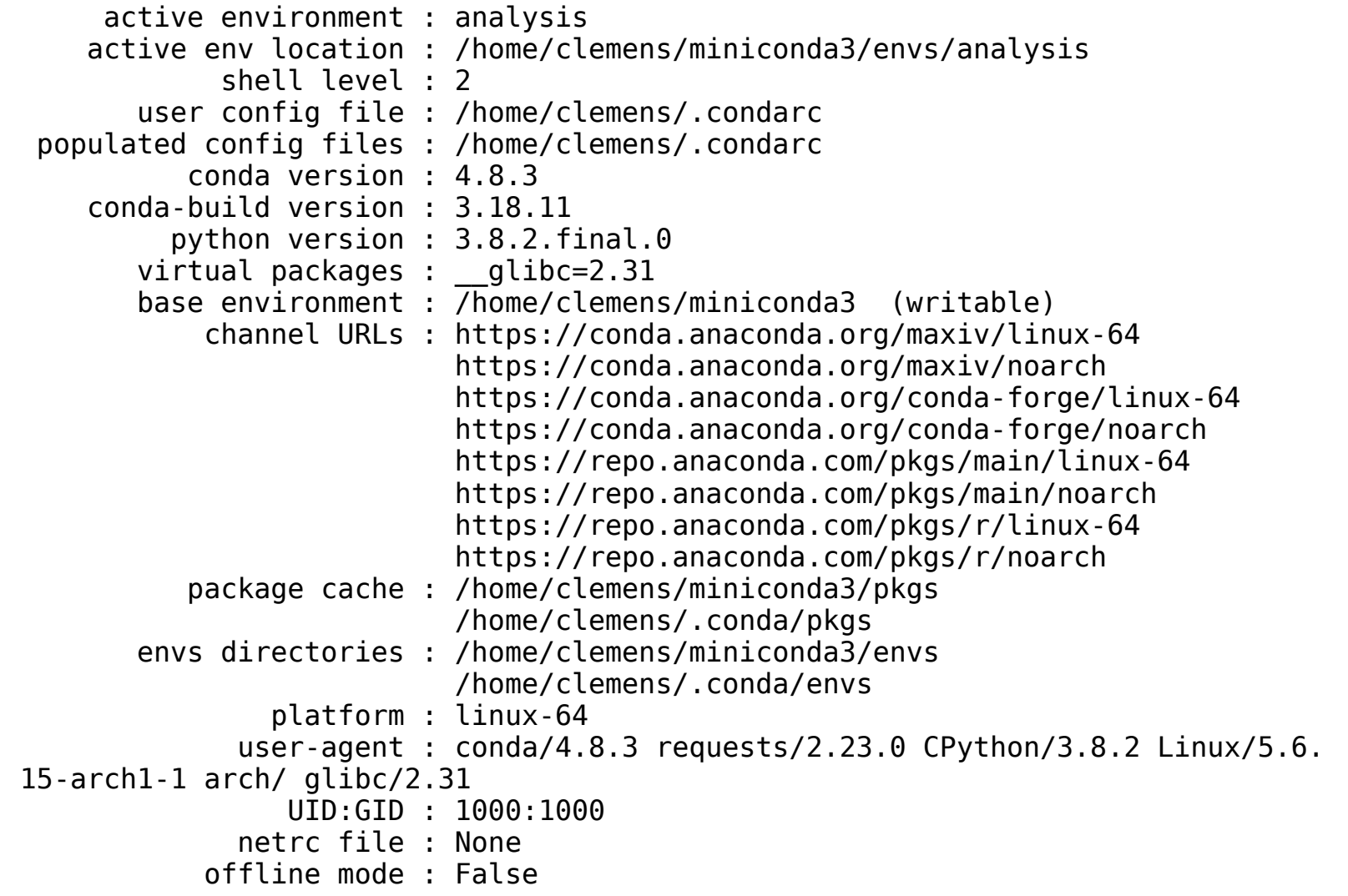

Note: you may need to restart the kernel to use updated packages.